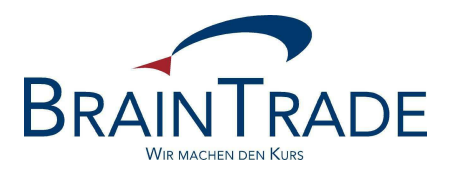

# XONTRO Newsletter

Kreditinstitute

Nr. 34

In XONTRO werden die folgenden Änderungen eingesetzt:

zum 2. Juni 2008 XONTRO Release 26.1: Anpassungen in XONTRO wegen der neuen Preismodelle der Börsen Berlin, Düsseldorf, Hamburg und Hannover

#### **HINWEIS:**

Bitte beachten Sie auch, dass die Börsenzeit in Berlin ab Montag, den 7. April 2008 bereits um 8:30 h beginnt.

#### **Neue Preismodelle**

#### **1. Einleitung**

Die Börsen Berlin, Düsseldorf, Hamburg und Hannover planen die Einführung eines neuen Entgeltmodells.

Die technische Basis für die neuen Preismodelle ist identisch und wird zum 2. Juni 2008 zum Einsatz kommen. In diesem Newsletter werden die möglichen Komponenten beschrieben, nicht jedoch die Preismodelle der einzelnen Börsen. Wie diese aussehen, welche Komponenten aus der technischen Realisierung genutzt werden und zu welchem Termin die Umstellung erfolgt, entnehmen Sie bitte den Rundschreiben der Börsen.

Die neuen Entgeltmodelle ersetzen die bisherigen Schlussnotenentgelte auf maklervermittelte Geschäfte. Die Schlussnotenentgelte für Bankdirektgeschäfte (Platz und PÜEV) sowie die Berechnung und Erhebung der Maklercourtage bleiben von den neuen Entgeltmodellen unberührt.

#### **2. Entgelte**

#### 2.1 Orderausführung / börsliche Geschäftseingabe

Es wird ein Entgelt pro ausgeführte Order erhoben. Teilausführungen eines Tages werden zusammengefasst. Teilausführungen, die an verschiedenen Börsentagen erfolgen, führen jeweils zur Erhebung eines separaten Entgeltes.

Die Berechnung erfolgt anhand der Order beim Orderaufgeber und zwar unabhängig davon, wie die Order ins XONTRO-System gekommen ist. Das gleiche Berechnungsschema gilt für börsliche Geschäftseingaben eines Maklers.

Das Entgelt kann entweder

- auf Basis des Volumens der ausgeführten Order bzw. des vom Makler erfassten Geschäftsvolumens (Floor/Range/Cap),
- als fixes Entgelt pro Geschäftsvorfall (Orderausführung bzw. vom Makler erfasstes Geschäft) oder
- als Schlussnoten-Entgelt

erhoben werden.

### BRAINTRADE 28. März 2008

Gesellschaft für Börsensysteme mbH<br>
Seite 3

#### XONTRO / Kreditinstitute Newsletter Nr. 34

#### 2.2 außerbörsliche Geschäftseingabe

Das gleiche Berechnungsschema gilt bei vom Makler erfassten außerbörslichen Geschäften.

Auch hier kann zwischen den Modellen

- Floor/Range/Cap
- fixes Entgelt
- Schlussnoten-Entgelt

gewählt werden.

#### 2.3 Unterscheidung nach Wertpapiergruppen

Sowohl die Berechnungsschemata wie auch die Preise können nach Wertpapiergruppen unterschieden werden. Zur Definition der Wertpapiergruppen wird das WM-Feld GD 198b herangezogen. Dabei sind für 2.1. und 2.2. unterschiedliche Regelungen möglich.

#### **3. Sonderheiten**

#### 3.1 Freimaklervermittelte Depotbank-zu-Bank-Geschäfte

Wie schon am Platz Frankfurt haben die Börsen die Möglichkeit, sog. "freimaklervermittelte Depotbank-zu-Bank-Geschäfte" gesondert zu bepreisen. Die Bedingungen für die Sonderbepreisung sind die gleichen wie am Frankfurter Platz, nämlich

- Geschäftseingabe durch einen Freimakler
- Auf einer Geschäftsseite nur Eigengeschäfte des Maklers (Depotbank des Freimaklers); gleichgültig, ob ein oder mehrere Eigengeschäfte
- Auf der anderen Geschäftsseite nur Banken (kein "Handel unter Maklern"); gleichgültig, ob ein oder mehrere Banken bzw. ob Eigengeschäft oder Nicht-Eigengeschäft
- Keine (vorläufige oder endgültige) Aufgabe

#### 3.2 Aufgabenschließung eines Skontroführers gegen Depotbank

Es besteht die Möglichkeit, bei einer Aufgabenschließung durch den Skontroführer gegen die Depotbank die Depotbank gesondert zu bepreisen. Damit wird die Möglichkeit geschaffen, Eigengeschäfte des Skontroführers günstiger abzurechnen.

Dies gilt sowohl für taggleiche Schließungen wie auch für Schließungen von "Übernacht"-Aufgaben.

#### 3.3 Vergabe von Eingabenummern und Lieferung im Schlussnoten-Datenträger

Bei Geschäften, denen keine elektronischen Orders zu Grunde liegen, erfolgt die Berechnung auf Basis der – vom Makler – eingegebenen Geschäftsnominalen. Wie schon für Geschäfte in Frankfurt wird diese Geschäftseingabe künftig mit einer Nummer versehen.

Auf Wunsch des Kreditinstitutes können diese Nummern als Referenzierung im Schlussnoten-Datenträger mitgeliefert werden; vgl. hierzu die Beschreibung des MT512 / MT599 in der SNO-Datenträgerbeschreibung.

Kreditinstitute, die die Referenzierung bereits im Rahmen der Einführung des Frankfurter Preismodells bestellt haben, erhalten die Referenzierung dann für die anderen Börsenplätze automatisch zum Einsatztermin am 2.6.2008.

Falls Sie die Eingabenummer im Schlussnoten-Datenträger noch nicht erhalten, dies aber umstellen wollen, nutzen Sie bitte das entsprechende Bestellformular, das Sie auf unserer Homepage www.xontro.de finden.

#### **4 Dokumentation und Rechnungsstellung**

Die neuen Entgelte werden nicht auf den Schlussnoten dokumentiert. Bei Bedarf kann das Kreditinstitut jedoch einen täglichen Nachweis über die berechneten Entgelte erhalten. Die entsprechende csv.Datei wird entweder mittels des BT Fileservice oder als Filetransfer bereitgestellt. Den Aufbau der Datei entnehmen Sie dem Anhang.

Die in dieser täglichen Datei enthaltenen (Netto-)Entgelte werden monatlich summiert und am Monatsultimo zzgl. der jeweils gültigen Umsatzsteuer. in Rechnung gestellt.

## BRAINTRADE 28. März 2008

Gesellschaft für Börsensysteme mbH<br>
Seite 5

XONTRO / Kreditinstitute Newsletter Nr. 34

#### **ANHANG**

Die tägliche Entgeltdatei hat folgenden Aufbau:

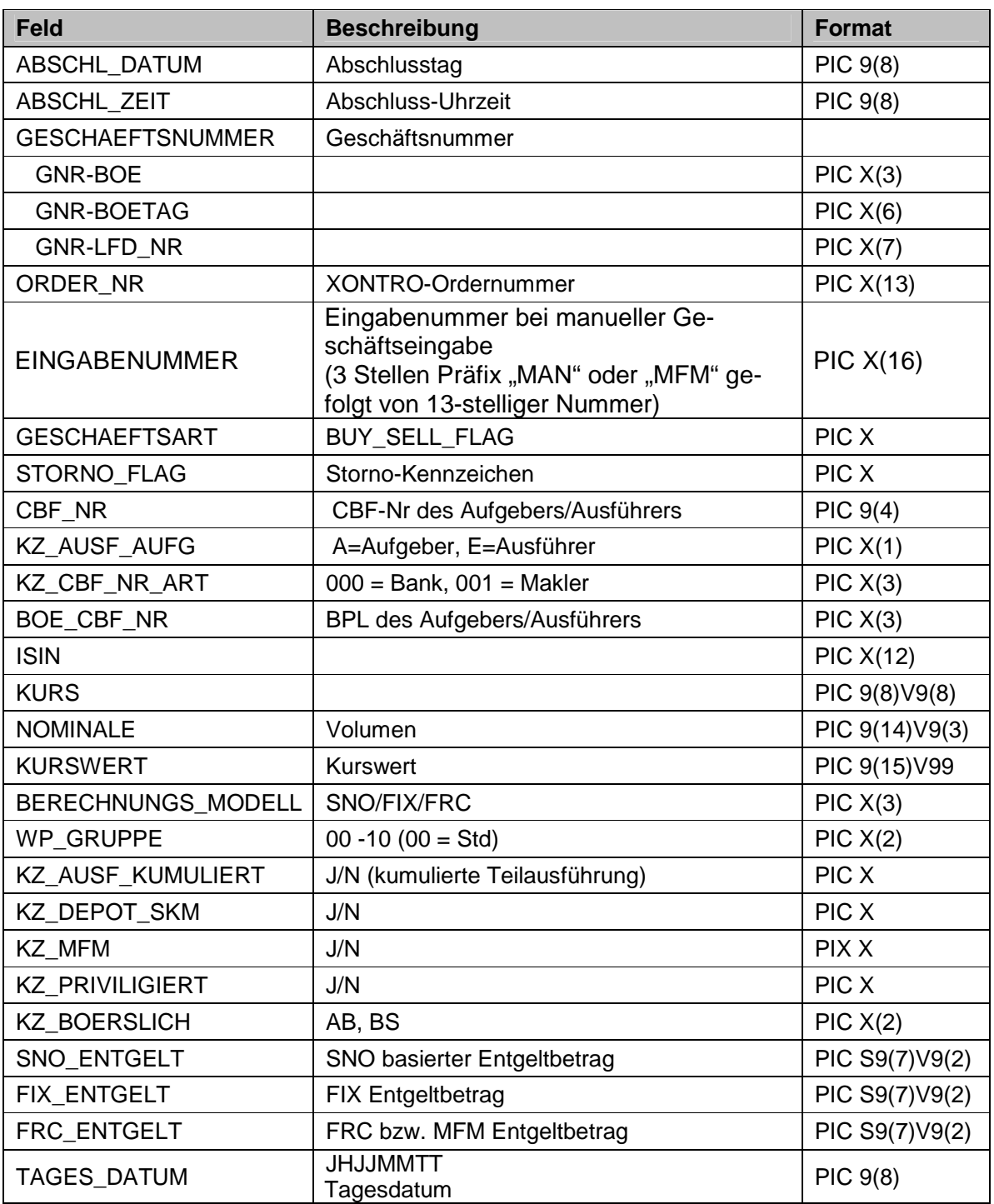